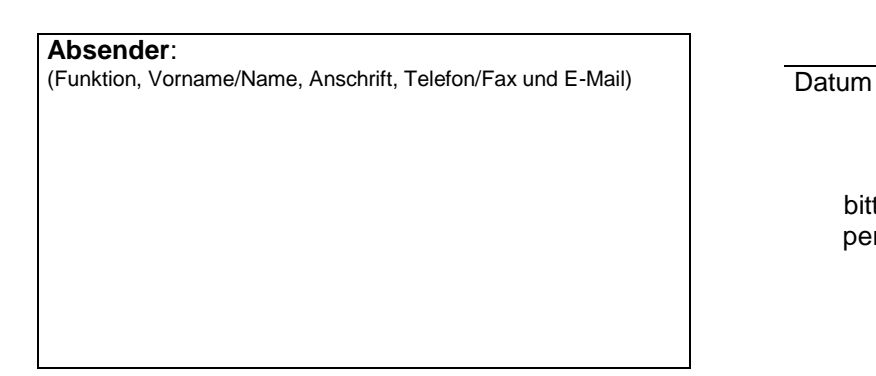

# **Wir nehmen an der Veranstaltung**

 $\Box$  nicht teil.

□ teil und kommen mit ...... Schüler\*innen der Klasse ......

Begleitende\*r Lehrer\*in (Name in Druckbuchstaben) ………………………………………………………………………………

**ANTWORT**  bitte bis spätestens 23. August 2019 per E-Mail: [k200@saarpfalz-kreis.de](mailto:k200@saarpfalz-kreis.de) per Fax: 06841/104-7159

 Wir nutzen den Transfer mit einem Sonderbus für die Anreise ab □ 7:57 Ommersheim Brunnen □ 8:10 Bahnhof St. Ingbert □ 8:15 Rendez-vous-Platz St. Ingbert □ 8:24 Bushaltestelle "Abzw Bahnhof, Rohrbach", Hasseler Straße (nicht am Bahnhof!) Ankunft 8:30 Rückfahrt: 14:00 ab Festo Lernzentrum

*Laufweg Bahnhof Rohrbach zur Bushaltestelle "Abzw Bahnhof, Rohrbach", Hasseler Straße*

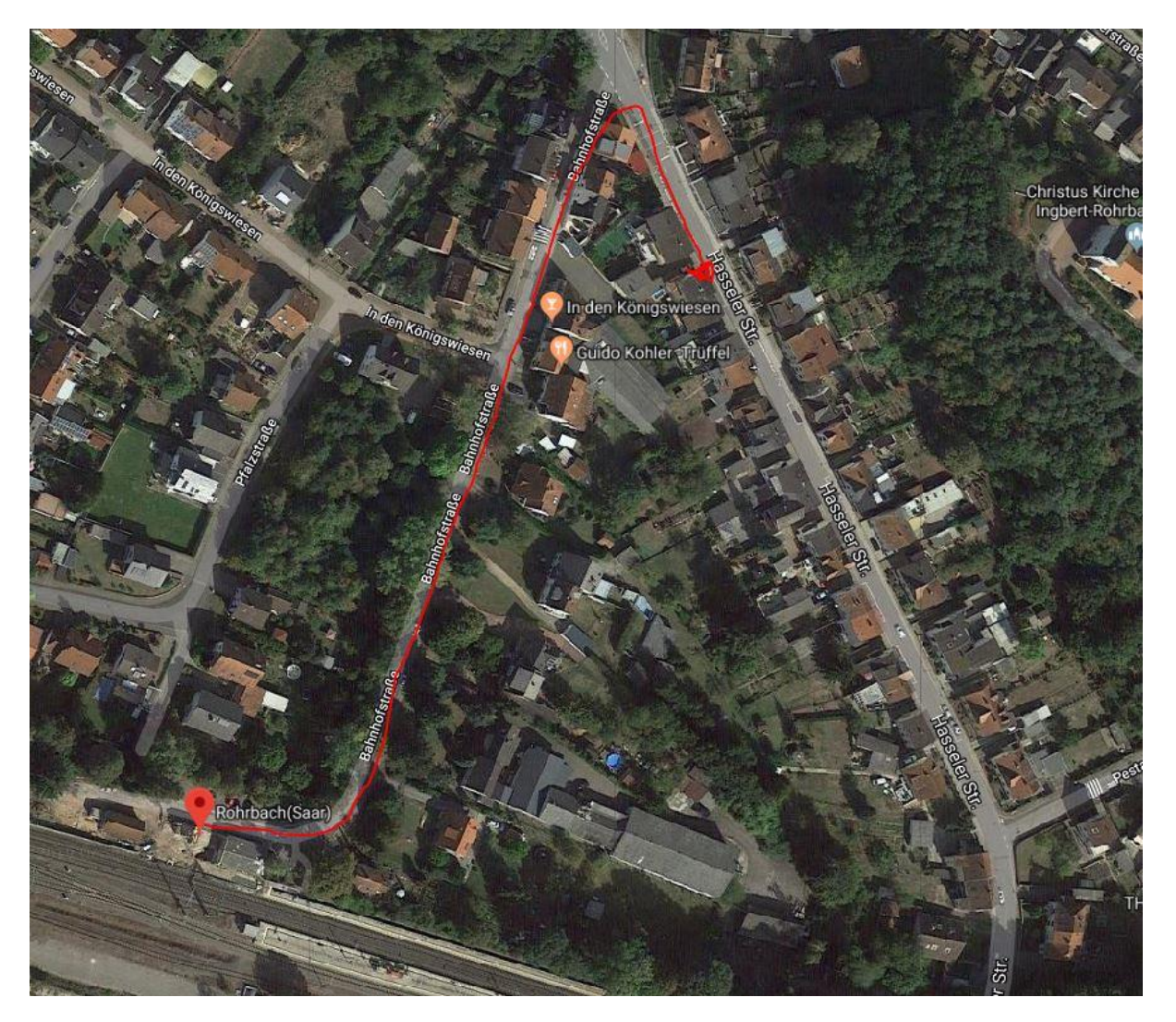

- □ Wir nutzen den Transfer mit einem weiteren Sonderbus "Bliestal" □ 8:02 GemSch Gersheim □ 8:18 Freizeitzentrum Blieskastel □ 8:21 Busbhf Blieskastel Ankunft □ 8:33 Festo Lernzentrum Rückfahrt: 14:00
- Wir bilden Fahrgemeinschaften und reisen gesondert an.

# *Anfahrtsskizze Bus (rot) und Fahrgemeinschaften (Blau)*

*Busankunft und –abfahrt (14 Uhr), Anmeldung/Registrierung im Eingang Trakt B: Gelbe Markierung*

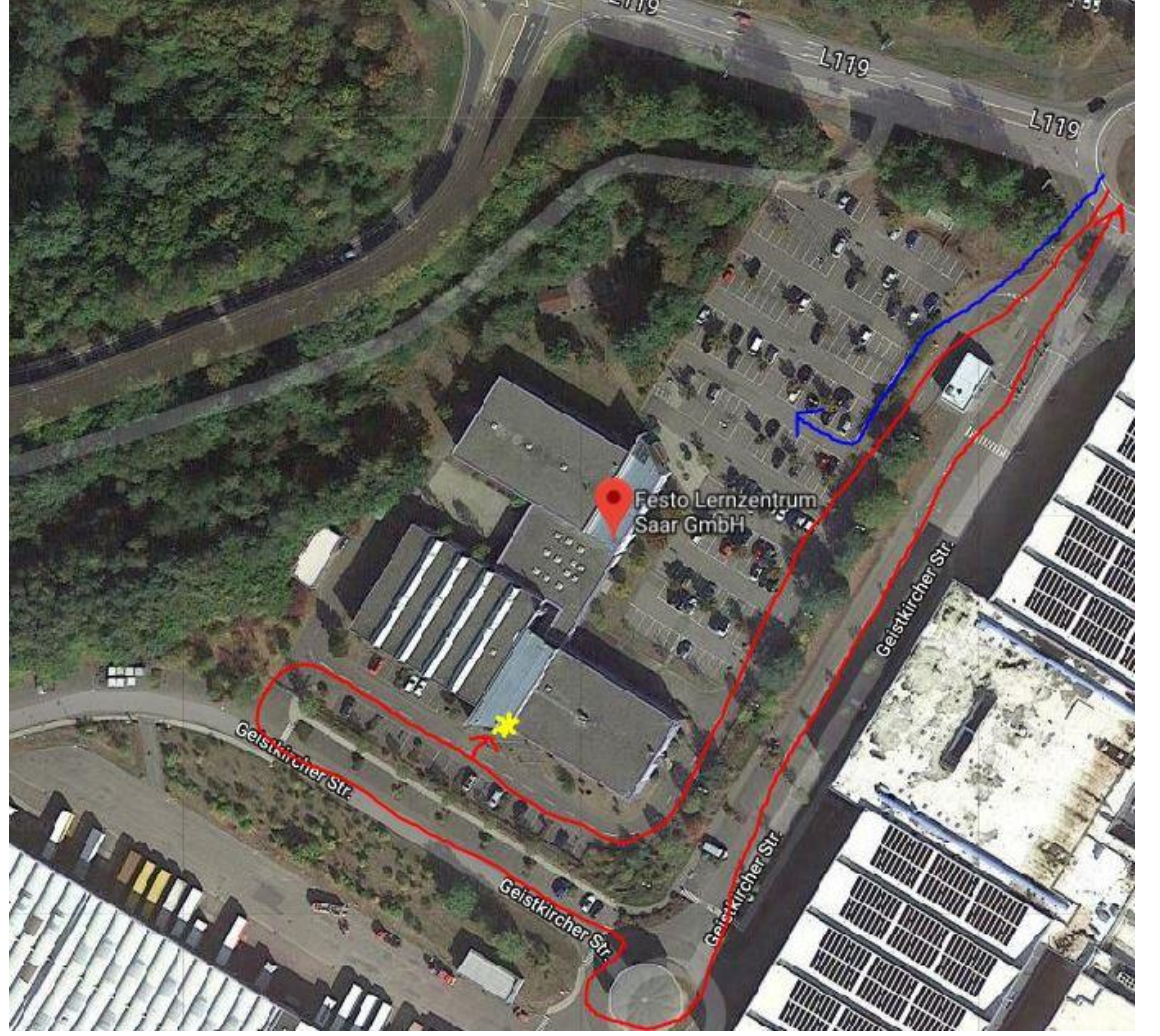

**Wir interessieren uns für die folgenden Programmpunkte:**

**Geführter Rundgang durch Ausbildungswerkstatt u. Mechatronik** mit ...... Schüler\_innen mit jeweils zwei Gruppen à 15 Personen *Bärbel Arend und Anne Kromer, Festo Lernzentrum Saar GmbH*

**Vorträge (30 min)**

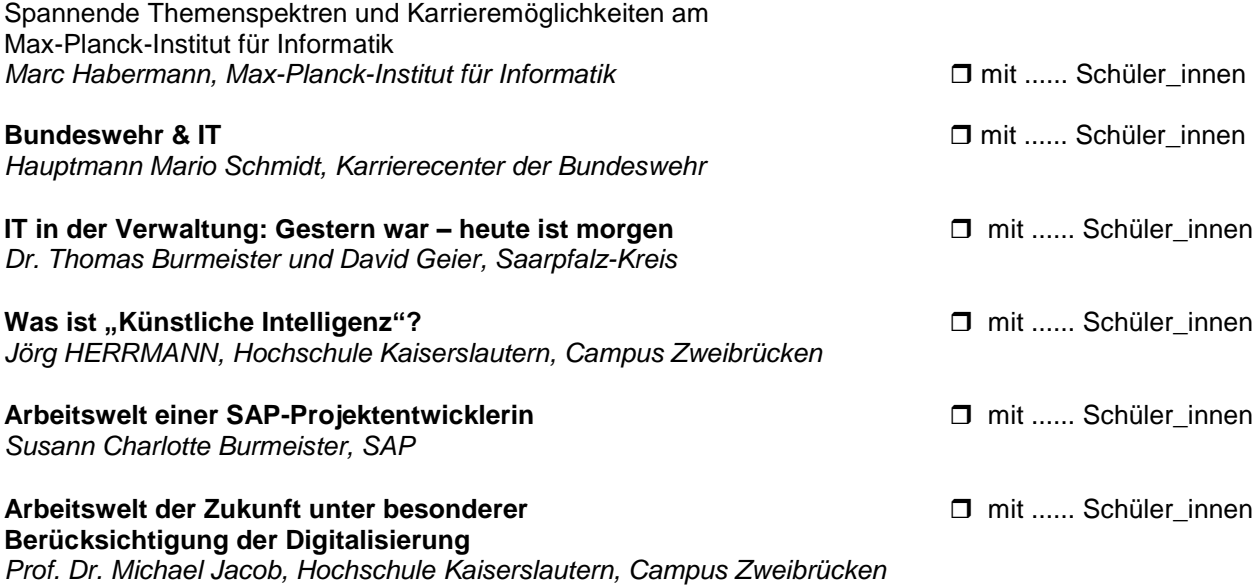

## **Workshop (30 min)**

#### **Algorithmen in der Informatik – eine Zauberei innen innen innen innen innen innen innen innen innen innen innen**

Präsentiert werden Algorithmen der Informatik und in praktischer Anwendung Kartentricks und ein Lösungsverfahren des Ruby-Cubes (Zauberwürfel) erarbeitet. Die Teilnehmer erlernen mit der Hilfe von Flussdiagrammen die vorgestellten Kartentricks bzw. ein Lösungsverfahren für den Zauberwürfel. Die IT-Paten aus der Schülerschaft stehen hierbei als individuelle Lernbetreuer zur Verfügung. *Stephanie Jennewein und Michael Bergau, Saarpfalz-Gymnasium Homburg*

#### **Workshop (60 min)**

## **Mit Stop-Motion die Welt der kleinsten Teilchen entdecken** mit ...... Schüler\_innen

Nicht nur ganze Kinofilme lassen sich mit der Stop-Motion Technik herstellen. Diese kleinen digitalen Daumenkinos sind sehr gut dafür geeignet, die Welt der kleinen Teilchen - z.B. Atome und Moleküle zu beleben. Wie diese Technik beim Experimentieren eingesetzt werden kann, wird im Workshop selbst erprobt und kennengelernt.

*Johannes Seibert und Mathias Marquardt, Didaktik der Chemie und Schülerlabor NanoBioLab, Universität des Saarlandes*

#### **Workshop (60 min)**

## **Druckbare 3D-Objekte gestalten mit OpenSCAD** innen innen innen innen innen innen innen innen innen innen innen

Erklärt wird, wie 3D-Druck funktioniert, was beim Design zu beachten ist und welche Materialien verwendet werden. Mit der CAD-Software OpenSCAD und Tinkercad werden kleine Experimente vorgeführt. Mit einem Notebook, das jeweils von drei Schülerinnen und Schülern genutzt wird, können 3D-Grundkörper selbst erstellt werden.

*Prof. Dipl.-Ing. Klaus Knopper, Hochschule Kaiserslautern, Campus Zweibrücken*